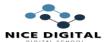

## **Salary Calculation Formula (Payroll)**

## Ms-Excel

### Formula-Exercise -1 (Click here for Solution)

### Calculate HRA, TA, DA, ESI and Total Salary of Employee.

Note – Press F4 Key For Absolute cell (Fixed) Value selection of Cell number if needed.

| Allowance & Deduction on Basic Salary |              |             |                                                                                                    |                           |             |                   |  |  |  |
|---------------------------------------|--------------|-------------|----------------------------------------------------------------------------------------------------|---------------------------|-------------|-------------------|--|--|--|
| HRA:                                  | 30%          |             |                                                                                                    |                           |             |                   |  |  |  |
| TA:                                   | 25%          |             |                                                                                                    |                           |             |                   |  |  |  |
| DA:                                   | 35%          |             |                                                                                                    |                           |             |                   |  |  |  |
| ESI:                                  | 1.75%        |             | Company of the Company of the Compan | i_                        |             |                   |  |  |  |
| Emp. Name                             | Basic Salary | HRA         | TA                                                                                                    | DA                        | ESI         | Total salary      |  |  |  |
| Risabh Singh                          | 23000        | =B7*\$B\$2  | =B7*\$B\$3                                                                                                    | =B7*\$B\$4                | =B7*\$B\$5  | =SUM(B7:E7)-F7    |  |  |  |
| Lalit Sharma                          | 24000        | =B8*\$B\$2  | =B8*\$B\$3                                                                                                    | =B8*\$B\$4                | =B8*\$B\$5  | =SUM(B8:E8)-F8    |  |  |  |
| Narender                              | 26000        | =B9*\$B\$2  | =B9*\$B\$3                                                                                                    | =B9*\$B\$4                | =B9*\$B\$5  | =SUM(B9:E9)-F9    |  |  |  |
| Vinod Jain                            | 28000        | =B10*\$B\$2 | =B1 <mark>0*\$</mark> B\$3                                                                                                    | =B1 <mark>0*\$B\$4</mark> | =B10*\$B\$5 | =SUM(B10:E10)-F10 |  |  |  |
| Rakesh Raj                            | 29000        | =B11*\$B\$2 | =B11*\$B\$3                                                                                                    | =B11* <mark>\$B\$4</mark> | =B11*\$B\$5 | =SUM(B11:E11)-F11 |  |  |  |

**HRA**: House Rent Allowance

**HRA** is a part of the salary provided by an employer to his employee for his rented accommodation. HRA exemption can be claimed only if the employee is residing in a rented house.

TA : Travelling Allowance

**TA** are payable to government employees who are on official tour subject to certain condition.

**DA** : Dearness Allowance

**DA** is calculated as a percentage of an Indian citizen's basic salary to mitigate the impact of inflation in People.

**ESI**: Employee State Insurance

**ESI** scheme is a contributory fund that enables Indian employees to take advantage of self-financing and healthcare insurance fund contributed by the employee and the employer.

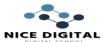

### Formula-Exercise -2(Click here for Solution)

**▶** Calculate HRA (using Salary Condition), PF and Total Salary of Employee.

| Emp name | Basic Salary | HRA | PF | <b>Total Salary</b> |
|----------|--------------|-----|----|---------------------|
| Vijay    | 15000        |     |    |                     |
| Harish   | 12000        |     |    |                     |
| Kapil    | 9000         |     |    |                     |
| Lokesh   | 11000        |     |    |                     |

**PF** : Provident Fund/Pension Fund

**PF** Purpose is to provide employees with lump sum payment at the time of exit from their place of employment.

### **Example of Calculation Method with Condition**

- HRA 30% of those Employee salaries less than 15000 and 40% of those employees whose salary is above or equal to 15000.
- PF deducted from salary (8.33%) for basic salary.
- Formula apply on C2 Cell (HRA) and same for other employee by change cell no
- =IF (B2>=15000, B2\*40%, B2\*30%)
- Formula apply on D2 Cell (PF) and same for other employee by change cell no
- =B2\*8.33%
- Formula apply on E2 Cell (Total Salary) and same for other employee by change cell no
- =B2+C2-D2

<u>Formula- Exercise -3(Click here for Solution)</u>

### **Calculate Total salary and Net Salary using following Condition.**

- Overtime Amount Rs 150 per Hours for Employee.
- Traveling Per Km. Amount Rs 15 Rs.
- Leave Deduction as per day salary (Total Working Day 26)

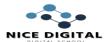

| Emp.<br>Name | Designation | Basic<br>Salary | Total<br>Distance | Leave<br>Day | Overtime<br>Hours in<br>month | Amount<br>for<br>Distance | Leave<br>Amount | Overtime<br>Amount | Net<br>Salary |
|--------------|-------------|-----------------|-------------------|--------------|-------------------------------|---------------------------|-----------------|--------------------|---------------|
| Hemant       | Admin       | 17000           |                   | 1            | 9                             |                           | =C2/26*E2       | =150*F2            |               |
| Chetan       | Typist      | 9000            |                   | 1            | 12                            |                           | =C3/26*E3       | =150*F3            |               |
| Virat        | Sales Dept  | 8000            | 560               | 2            | 10                            | =D4*15                    | =C4/26*E4       | =150*F4            |               |
| Sandhya      | Typist      | 8500            |                   | 0            | 22                            |                           | =C5/26*E5       | =150*F5            |               |
| Mahesh       | Sales Dept  | 8000            | 640               | 3            | 5                             | =D6*15                    | =C6/26*E6       | =150*F6            |               |

# Net Salary formula include

Basic Salary + Amount for Distance + Overtime Amount - Leave Amount

=SUM (C2, G2, I2)-H2

Same formula applies for another Employee

# <u>Practice - Exercise -1(Click here for Solution)</u>

Calculate Total Salary According to following condition criteria.

HRA - 35%

DA - DA is based on (HRA+12% of Basic Salary)

Bonus - Salary above 10000 - Bonus Provide 1500 Rs, Below 10000

or equal Salary bonus provide 1000 Rs

# Basic Salary as per Department Provide to Employee

**Typist** - 8000 **Admin** - 15000

Salesman - 7000 and 12 Rs per Km

| Emp. name | Designation | Basic<br>Salary | HRA | DA | Bonus | Km.<br>Distance | Amount<br>Per Km | Net<br>Salary |
|-----------|-------------|-----------------|-----|----|-------|-----------------|------------------|---------------|
| Vibhore   | Typist      |                 |     |    |       |                 |                  |               |
| Chetan    | Admin       |                 |     |    |       |                 |                  |               |
| Vipul     | Sales Dept  |                 |     |    |       | 45              |                  |               |
| Lalit     | Sales Dept  |                 |     |    |       | 56              |                  |               |

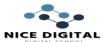

# Hint for Basic salary Calculation

=IF (B2="Typist", 8000, IF (B2="Admin", 15000, IF (B2="Salesman", 7000)))

Hint for DA Calculation

=C2+ (B2\*12%)

## Practice - Exercise -2(Click here for Solution)

Write Appropriate formula fill the following column

| Emp.    | Basic Pay | DA   | HRA  | TA | PF | Bonus | Gross |
|---------|-----------|------|------|----|----|-------|-------|
| Name    |           |      |      |    |    |       | Pay   |
| Nikhil  | 16000     |      |      |    |    |       |       |
| Muskaan | 8000      |      | 0-   |    |    |       |       |
| Ritika  | 12000     | 0    |      | 1  |    |       |       |
| Neha    | 9500      |      | E CC |    | h  |       |       |
| Yusuf   | 21000     | .47/ | 777  |    |    |       |       |

- DA is calculated @ 50% on Basic Pay in C column.
- Calculate **HRA** @ 30% on Basic Pay, Subject to minimum Rs 3000 in D Column.
- Calculate TA @ 10% on Basic Pay, Subject to Maximum Rs 1500 in E Column.
- PF @ 8.33% of those employee salary above 15000 and below 15000 @ 5.33%. calculated.
- Bonus Calculate on Basic Pay criteria

salary below 10,000 - 10%

Salary between 10,000 to 15,000 - 15%

Salary between 15,000 to 20,000 - 20%

Salary above 20,000 - 30%

• **Gross Pay** Calculate on Basic Pay, HRA, DA, TA, Bonus and Deduct PF into salary.

### **Hint**

• For **Bonus** calculation

=if(b2>20000,b2\*30%,if(b2>15000,b2\*20%,if(b2>10000,b2\*15%,b2\*10%)))

For HRA calculation

=if(b2\*30% <= 3000,3000,b2\*30%) (or) = MAX(B2\*30%,3000)

4 | Page NICE COMPUTER EDUCATION SINCE 2005 18 YEARS OF EXCELLENCE

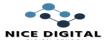

• For **TA** calculation

=if(b2\*10%>=1500,1500,b2\*10%) (or) =MIN(B2\*10%,1500)

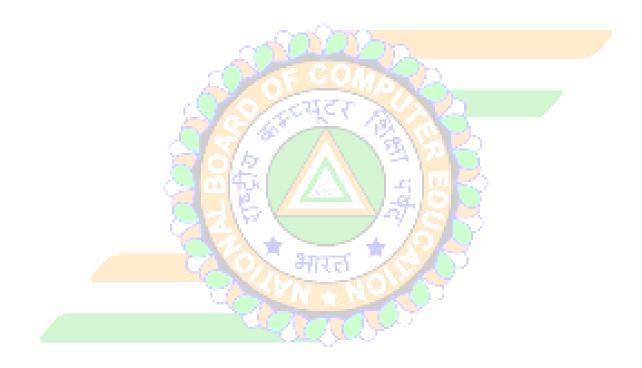